## **IWATSU**

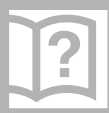

<u>操作早</u>見表 アナログコードレス雷話機

REC.

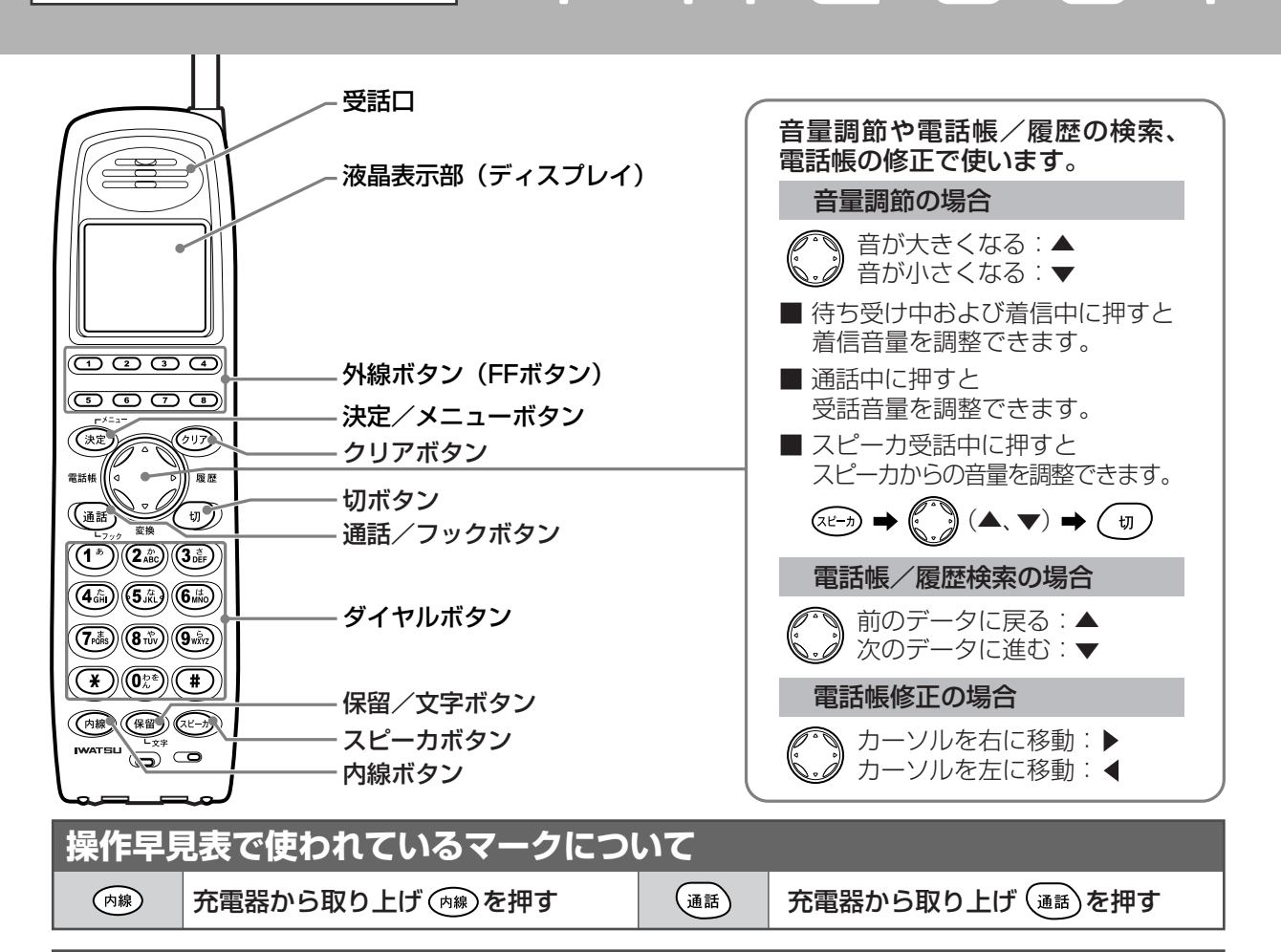

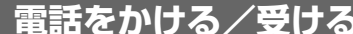

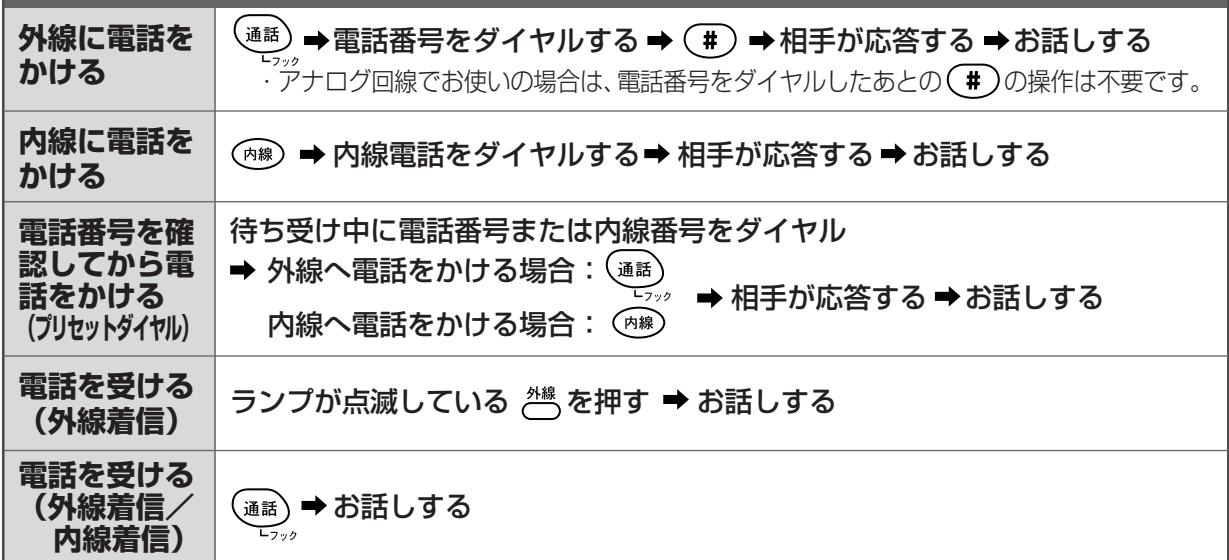

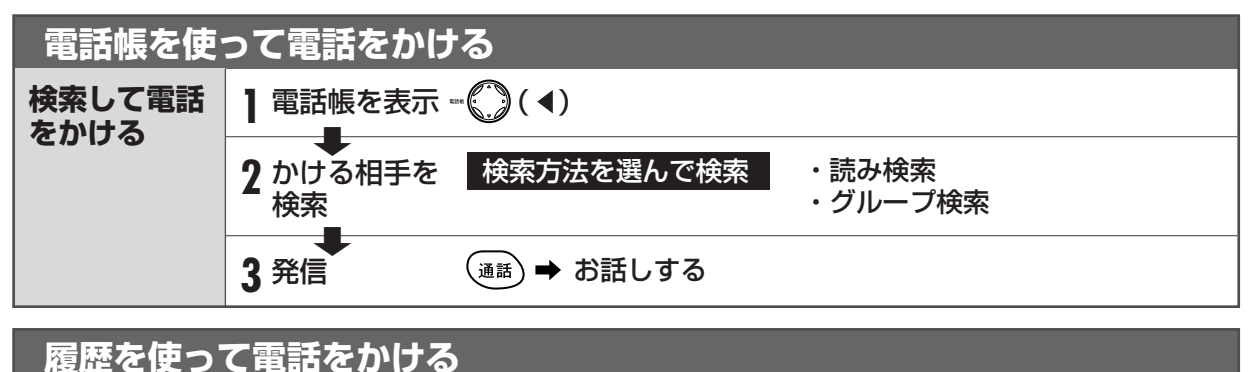

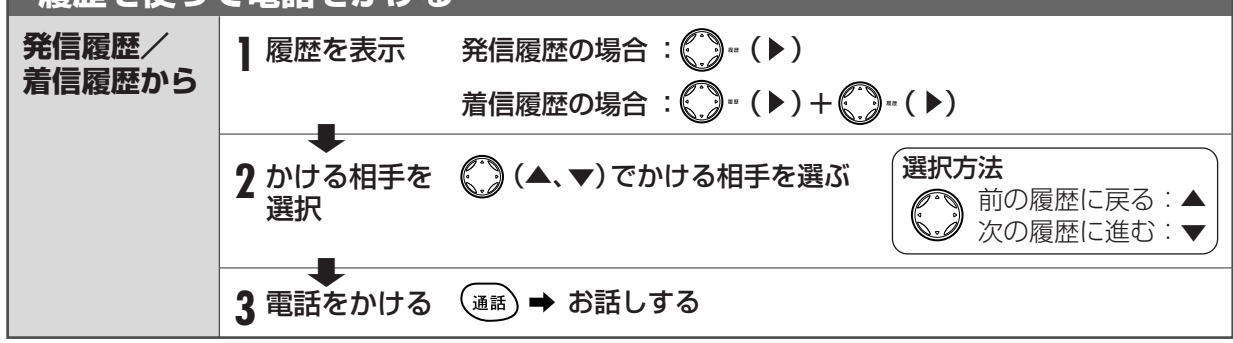

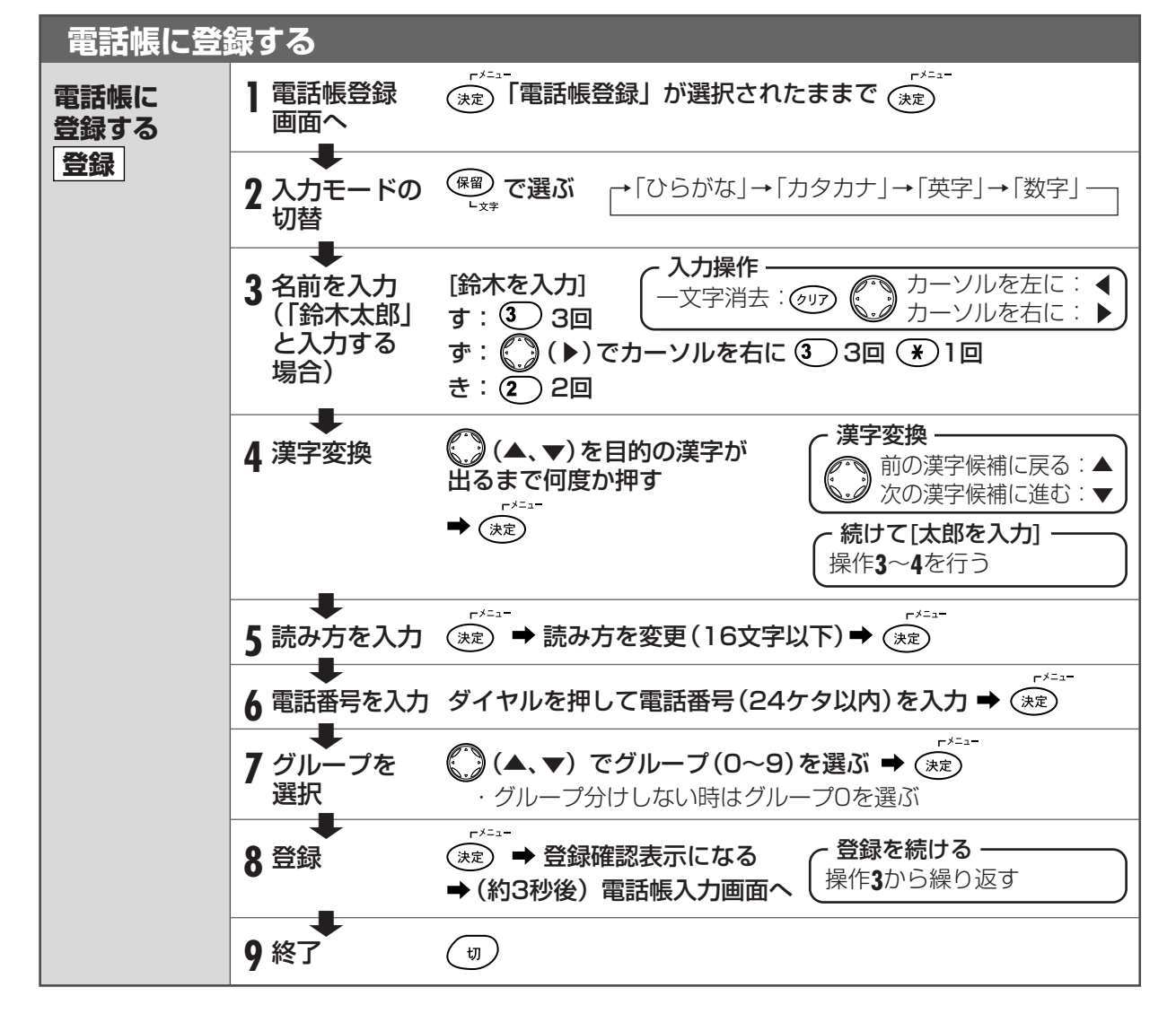

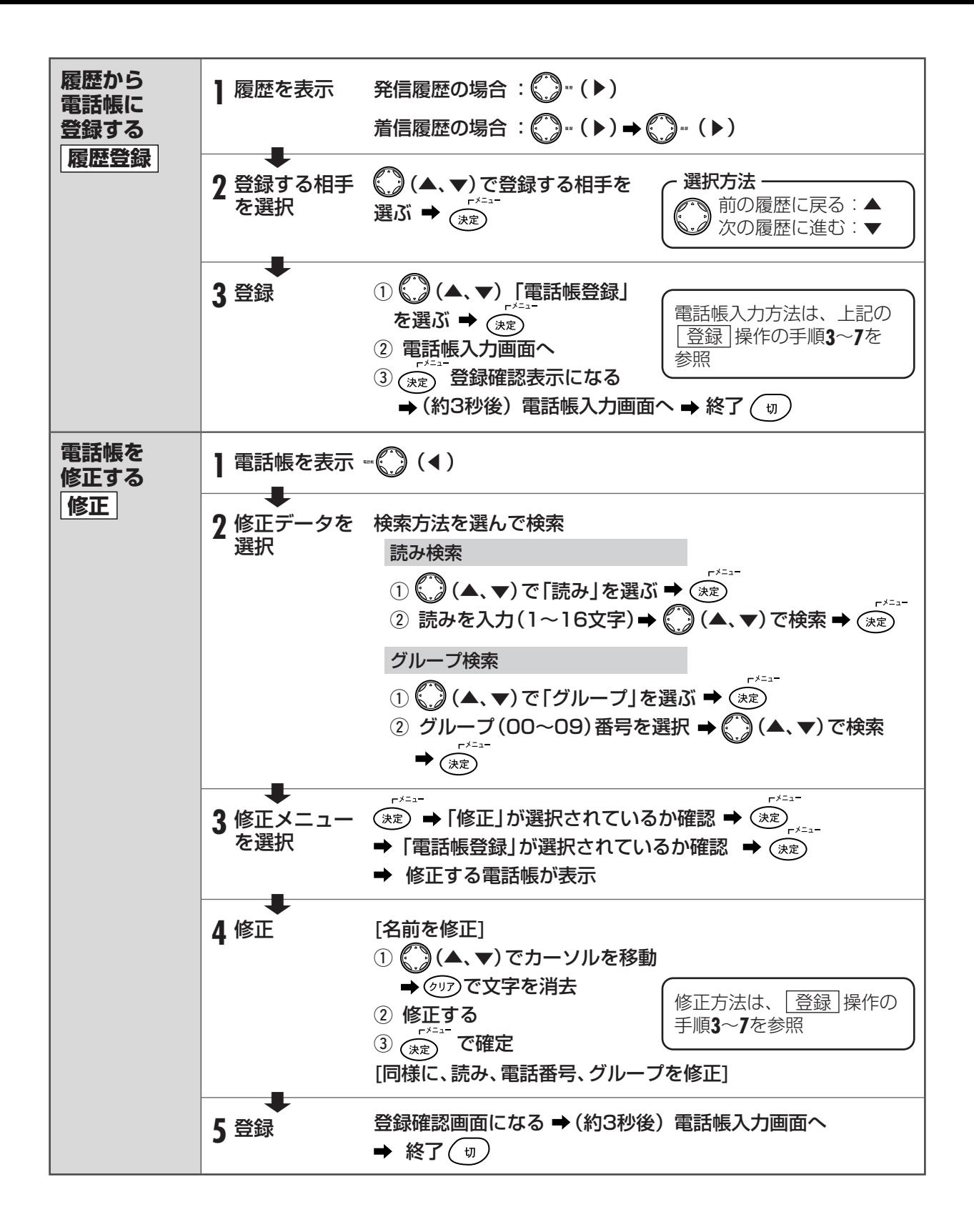

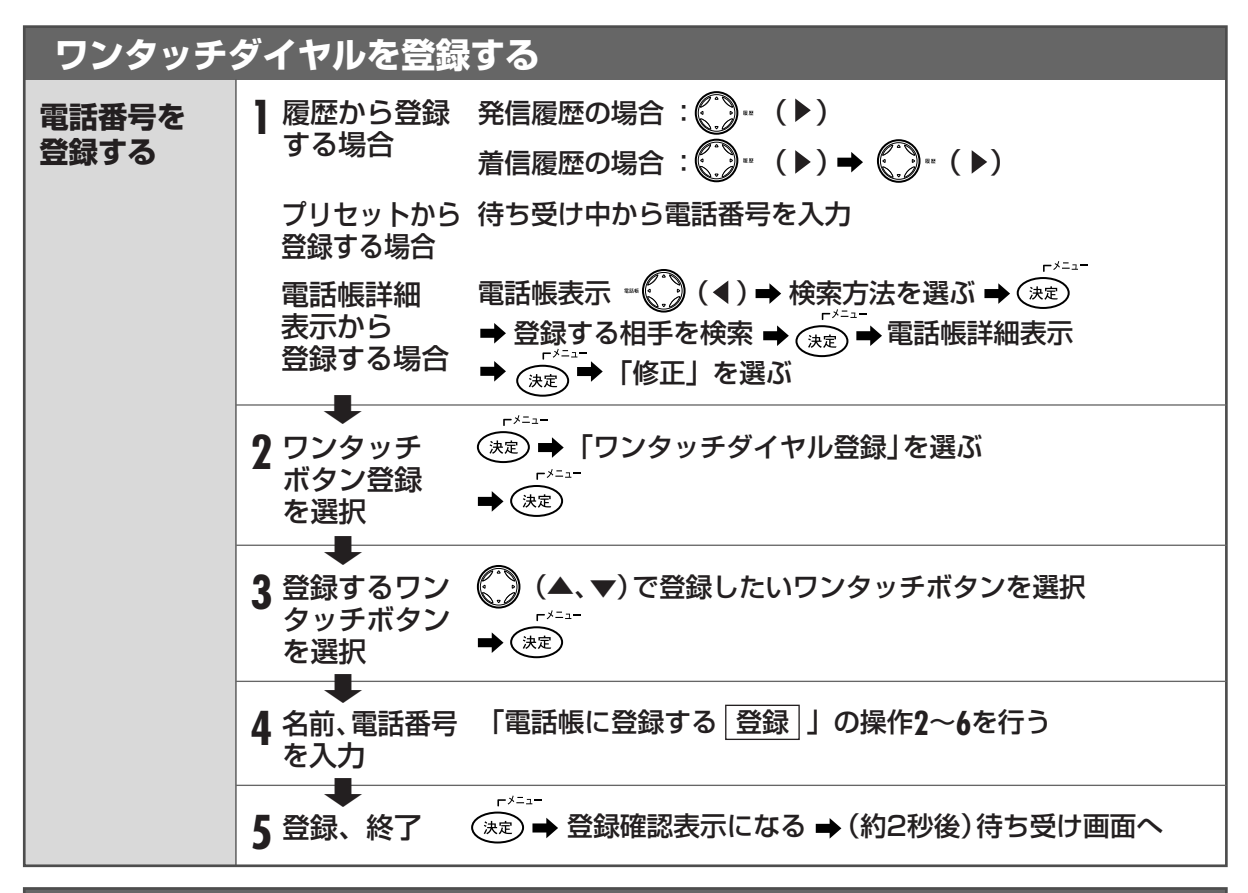

**共通短縮ダイヤルを使う 電話をかける** 充電器から取り上げる ( )を2回押す 短縮番号(  $\sim$  (O (O (O ) (O ) )

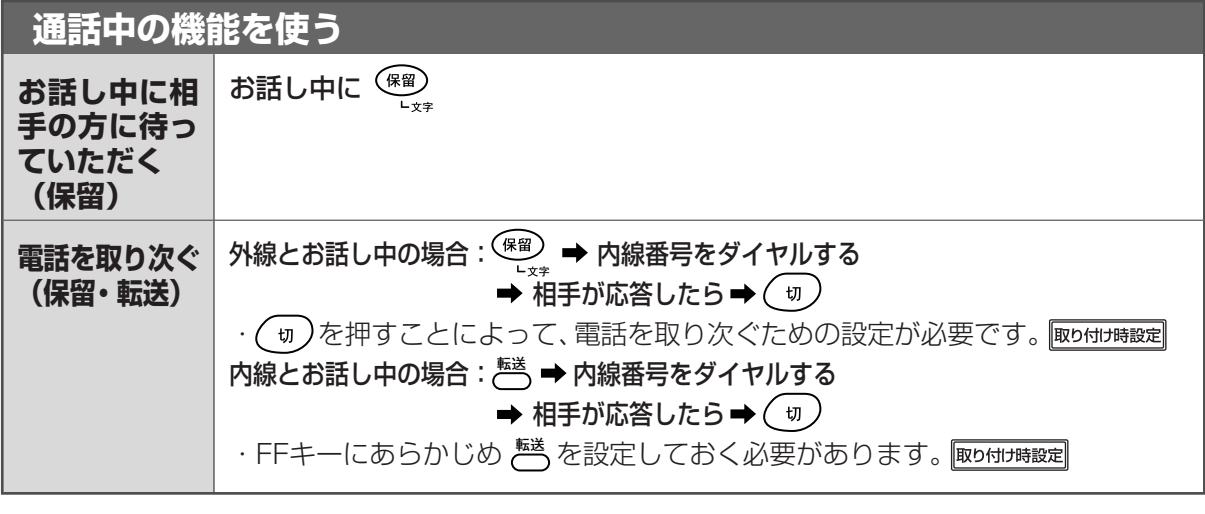

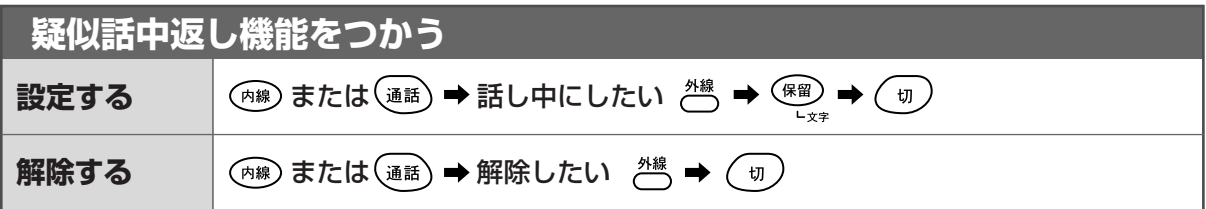

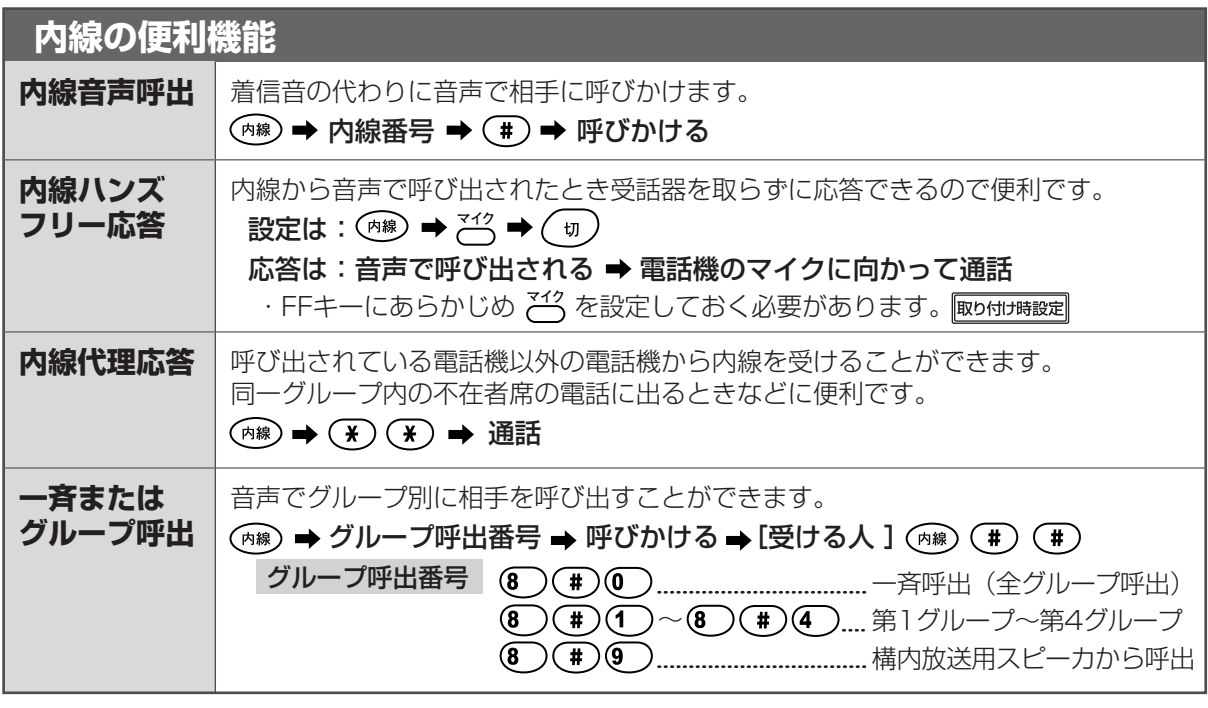

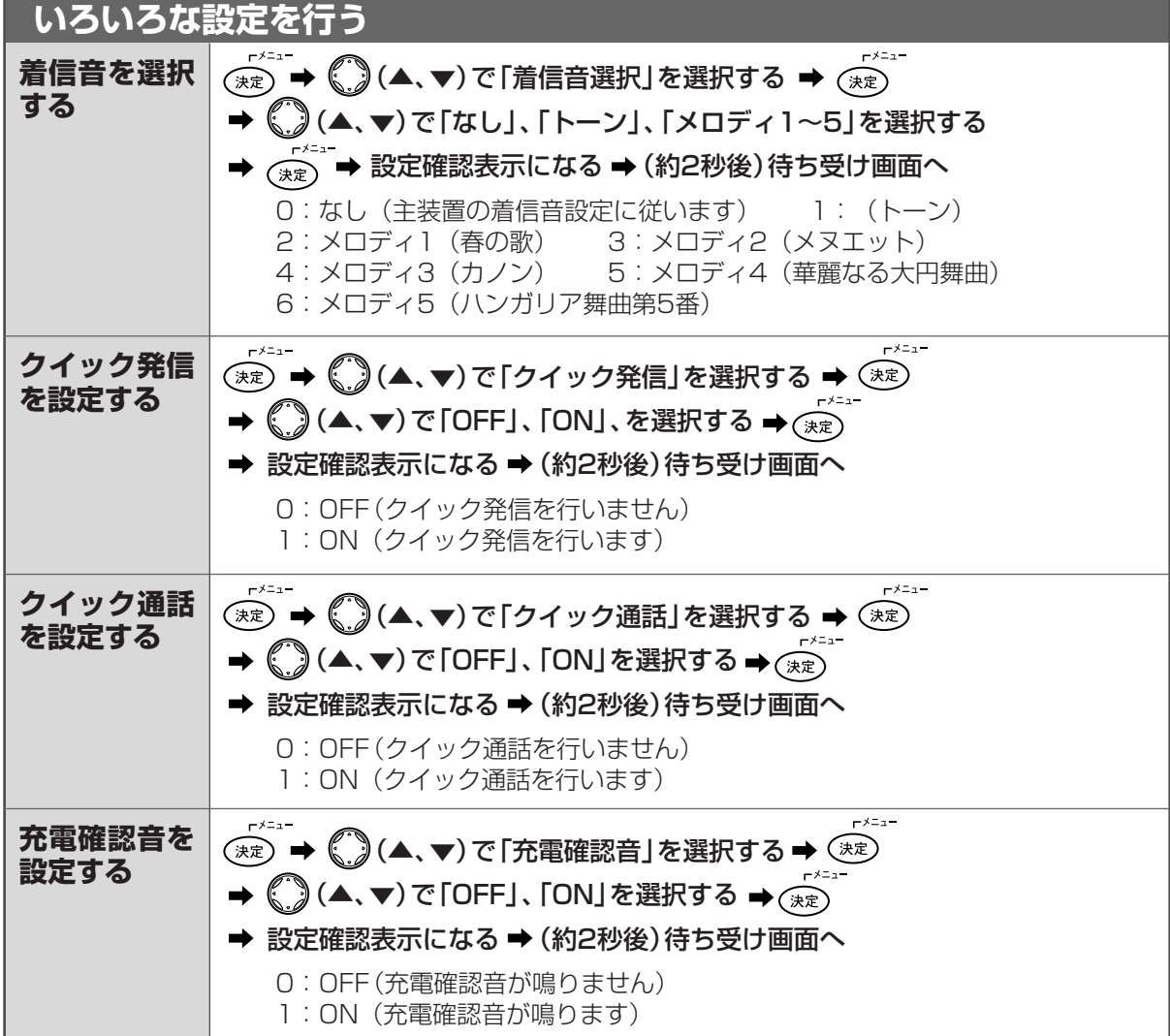

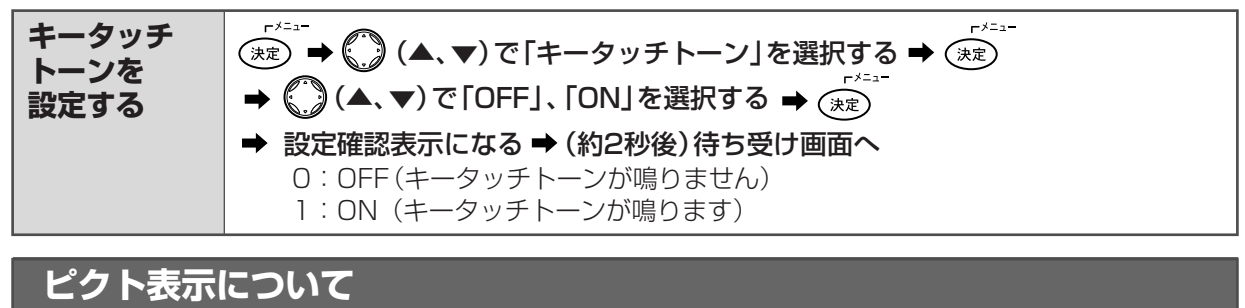

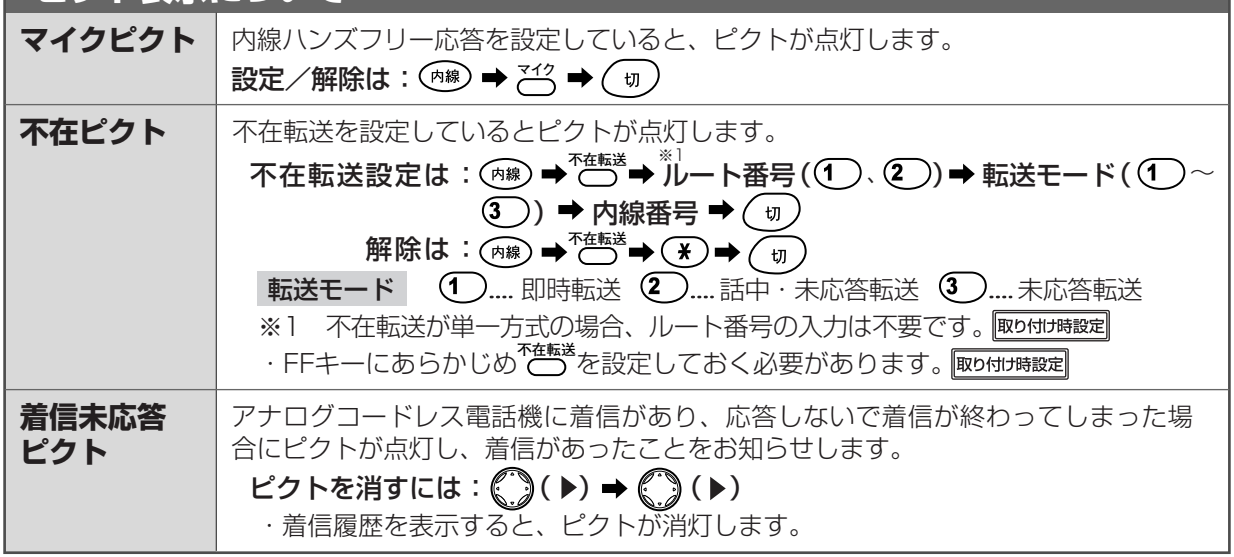

## **■入力モードの切り替え**

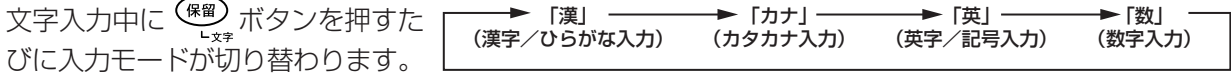

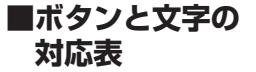

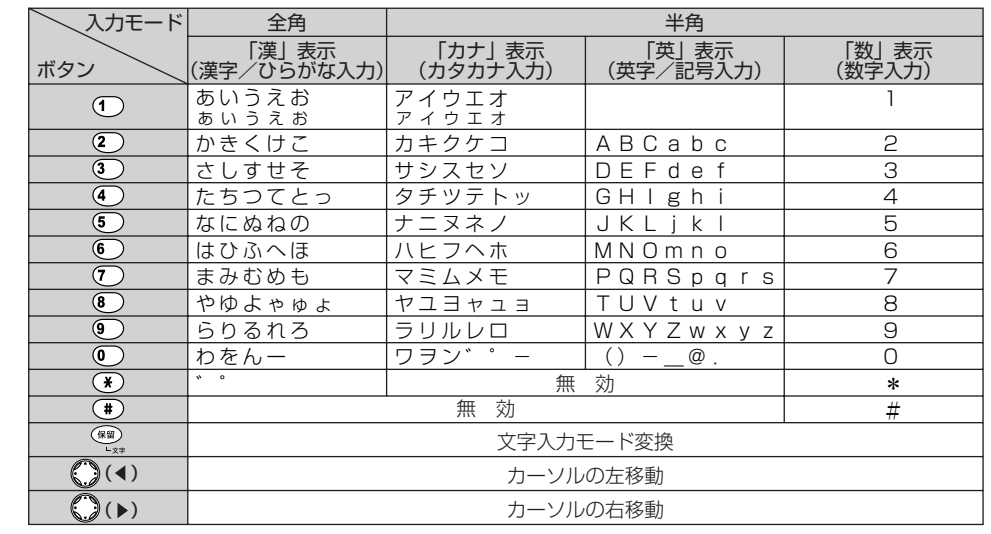

● 故障時は、お買い求めの販売店にご連絡願います。

●修理、お取り扱い、お手入れなどのご相談は、「お客様相談センタ」へお問い合わせください。

0120-186102 9:00~12:00 13:00~17:00

(土、日、祝日、弊社指定休日を除く)